Daniel Knapp

## SAP NetWeaver® BW in der **Personalwirtschaft**

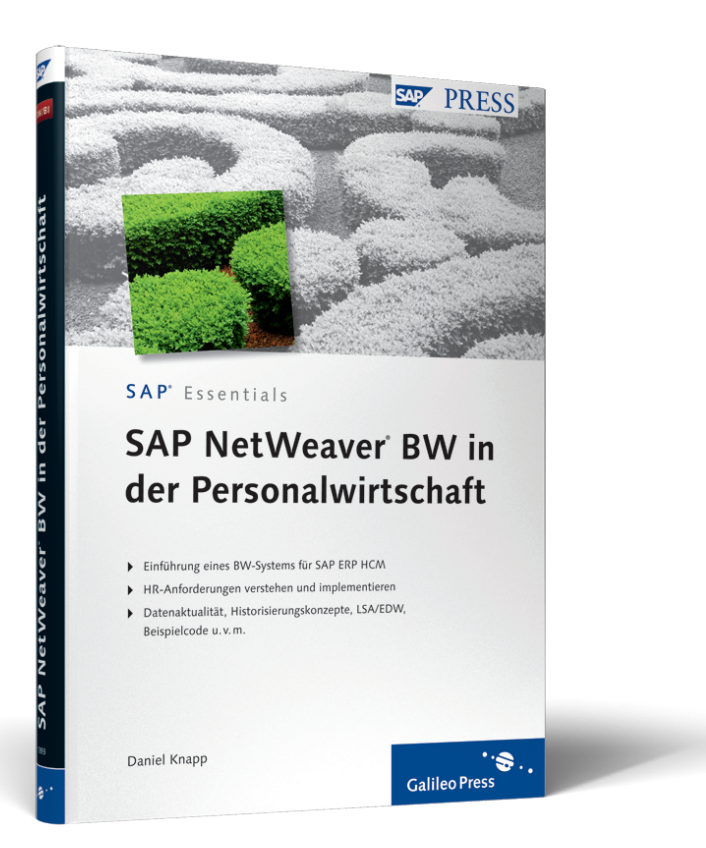

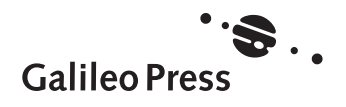

# **Inhalt**

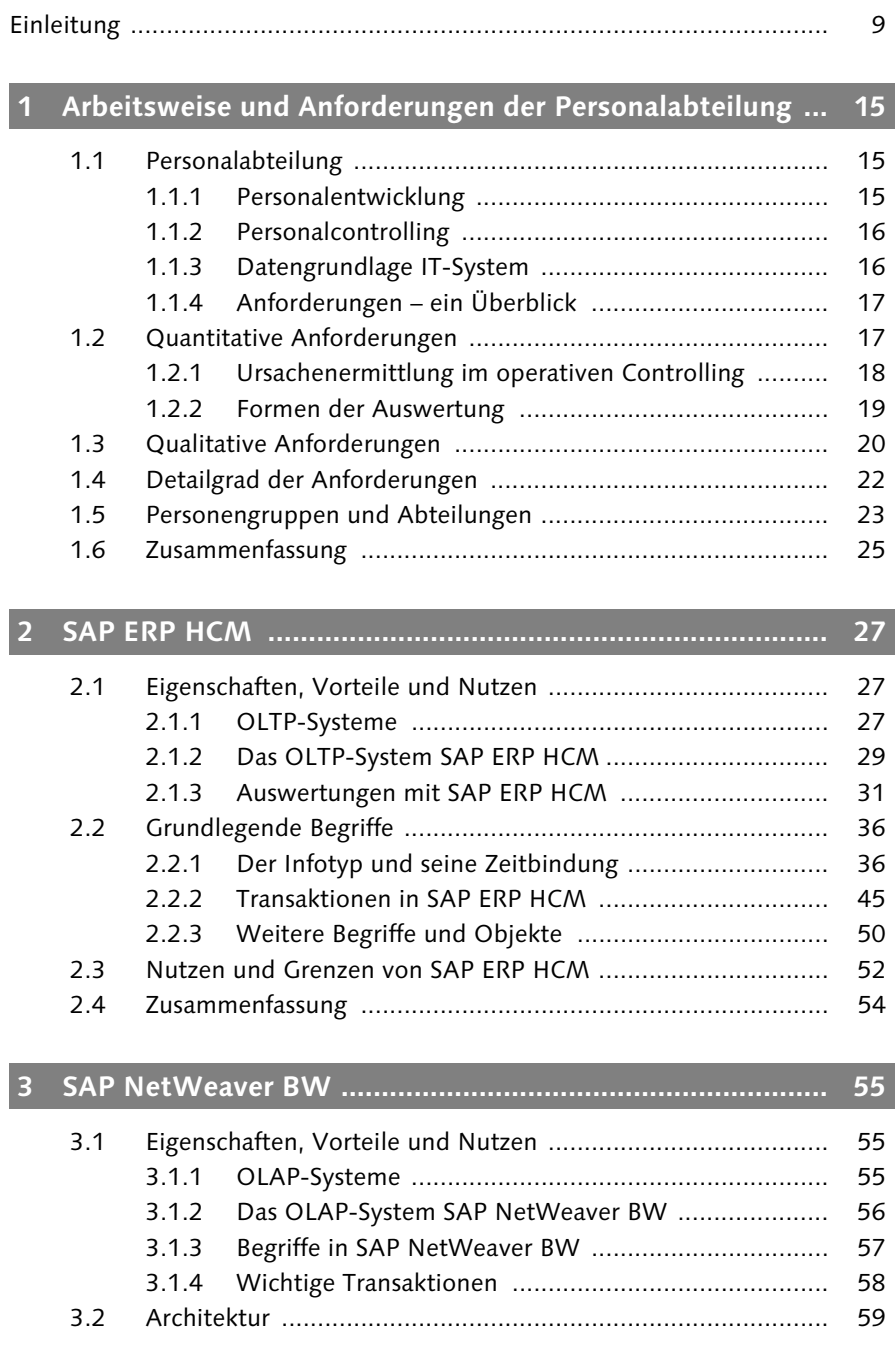

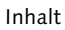

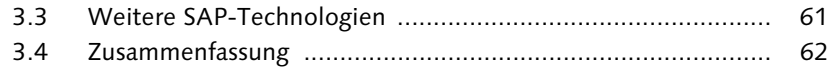

#### **4 Formen der Datenaktualität, Historisierungskonzepte und die LSA-Referenzarchitektur ........................................ 63**

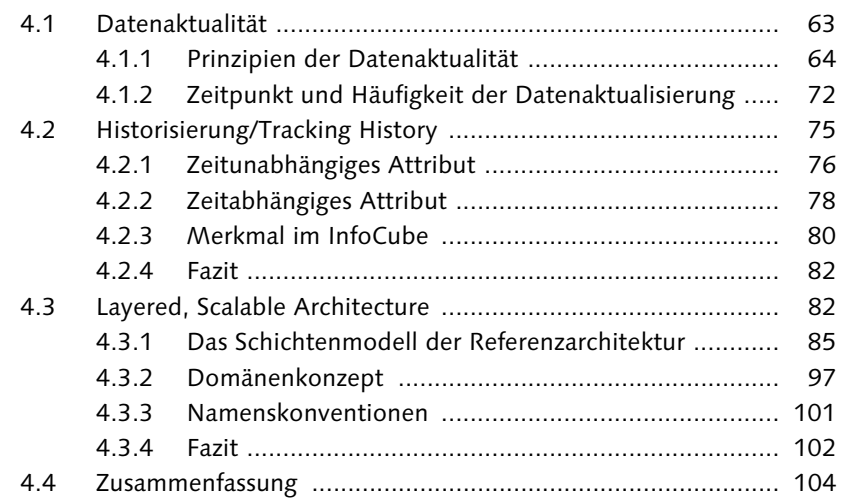

## **5 Besonderheiten eines SAP NetWeaver BW-Systems für die Personalwirtschaft ................................................... 105**

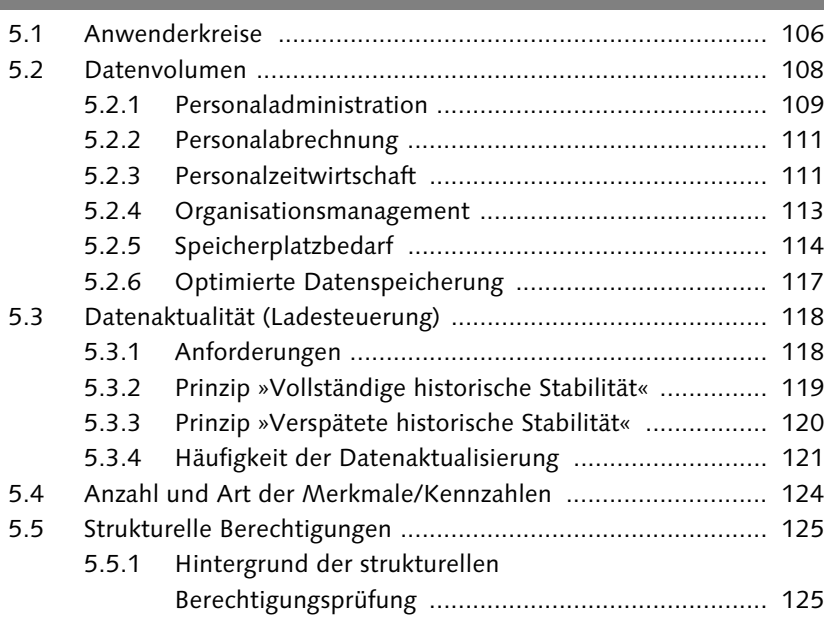

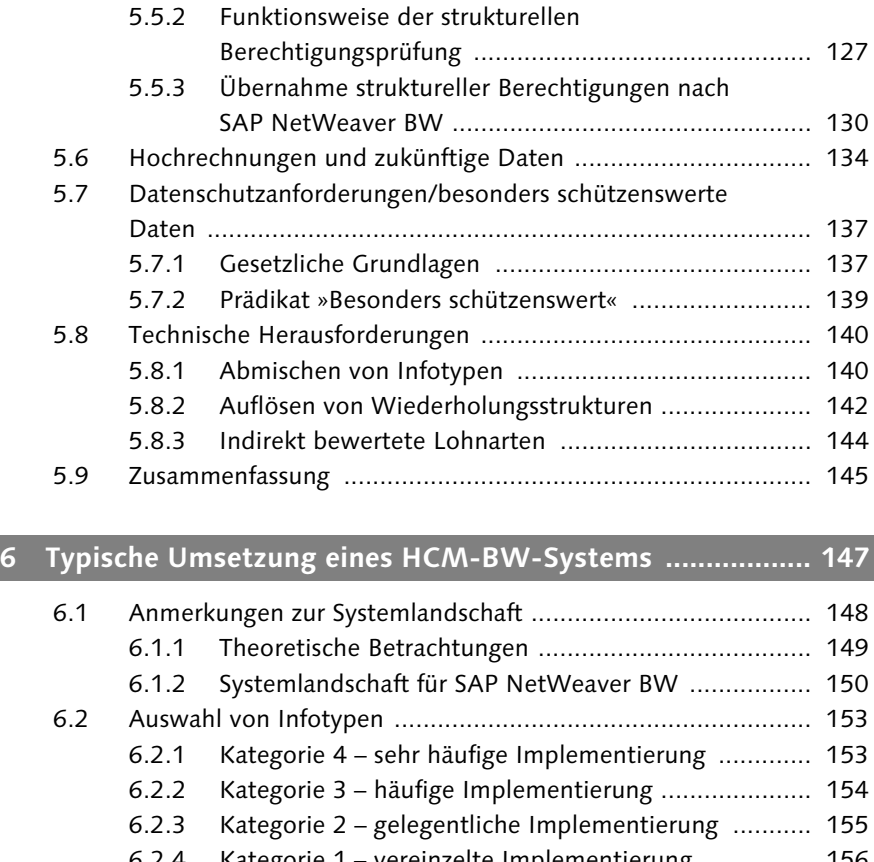

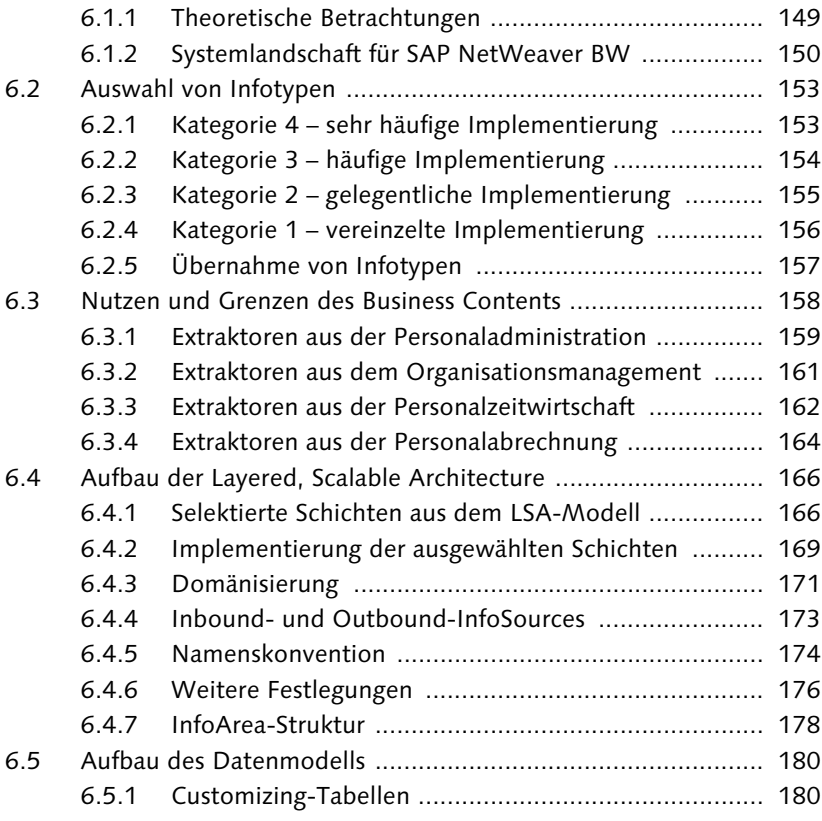

#### Inhalt

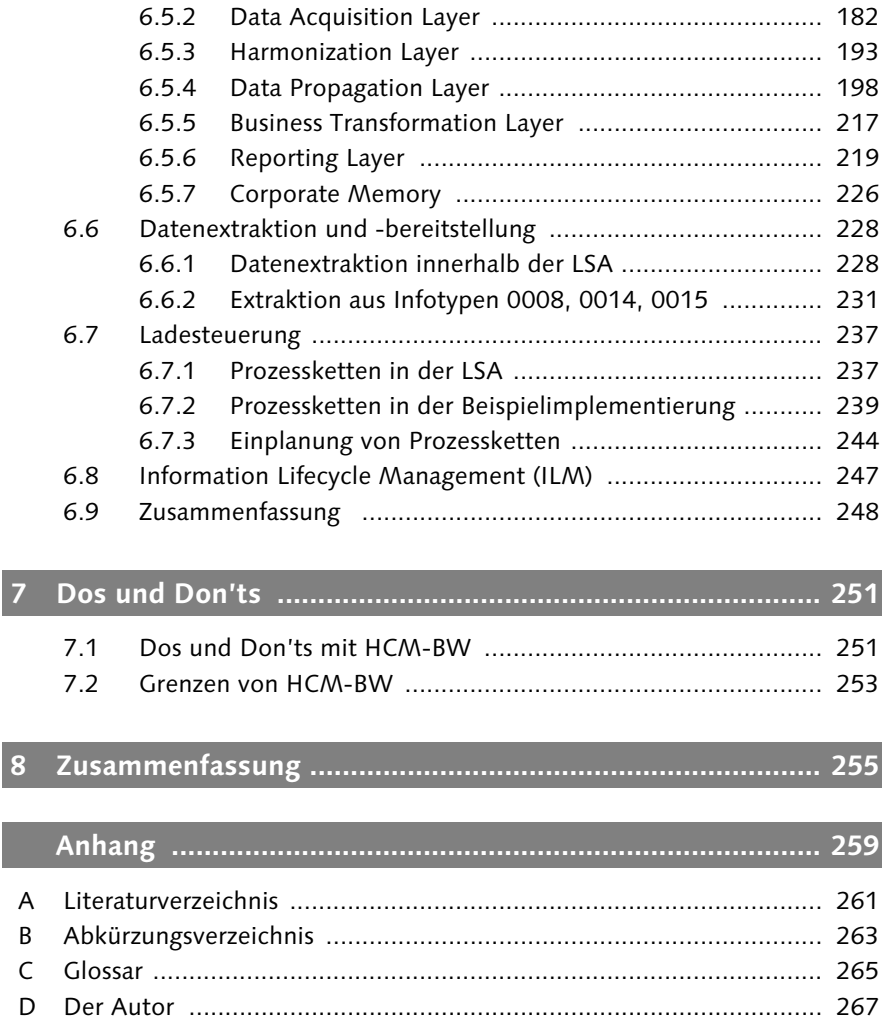

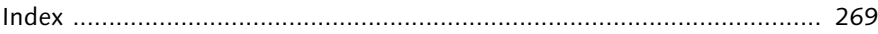

# **Einleitung**

Als meine Karriere im Bereich Data Warehousing begann, lag mein Anwendungsschwerpunkt auf dem Einkauf. Ich hatte es gleich zu Beginn mit einem sehr großen Data Warehouse zu tun, das ein konzernweites Einkaufsreporting auf Basis von Bestell-, Rechnungs- und Kontraktdaten ermöglichte und einem breiten Anwenderkreis zur Verfügung gestellt wurde. Mit der Zeit gewöhnte ich mich an diese Form von Data Warehouse und hatte seine Strukturen, seine Datenmengen und seine Kennzahlen verinnerlicht.

Als ich dann im Jahre 2006 mit Data Warehouses in der Personalwirtschaft betraut wurde, habe ich den Fehler gemacht, das BW-System zu unterschätzen, da ich es mit meinem Einkaufs-BW-Hintergrund beurteilte: vergleichsweise wenig Datenvolumen, einfache Kennzahlen, geringerer Nutzerkreis. Heute weiß ich, dass meine anfängliche Einschätzung nicht korrekt war, da ich die Tücken eines HCM-BW-Systems (nachfolgend auch kurz: HCM-BW) nicht kannte. Und auch heute begehen viele immer wieder den Fehler, ein HCM-BW-System als »einfach« abzustempeln. Diese Beurteilung ist aber nicht angemessen. Daher haben wir uns entschlossen, die Eigenschaften eines HCM-BWs – vor allem aber seine Tücken – zu beschreiben und geeignete Wege der Implementierung aufzuzeigen.

#### **HCM und BW**

HCM steht allgemein für *Human Capital Management* und im Kontext dieses Buches für *SAP ERP Human Capital Management* (SAP ERP HCM); BW steht allgemein für *Business Warehouse* (oder auch Data Warehouse) und im Kontext dieses Buches für *SAP NetWeaver Business Warehouse* (SAP NetWeaver BW).

Es gibt mehrere Aspekte, die ein HCM-BW-System zu einem komplizierten Vertreter machen, die wir Ihnen in diesem Buch vermitteln möchten. Es ist korrekt, dass ein HCM-BW-System im Vergleich zu FI- oder Einkaufsdaten ein geringeres Datenvolumen aufweist, allerdings können HCM-BW-Systeme ebenfalls die Terabyte-Grenze überschreiten. Warum? Durch die Extraktion von Abrechnungsdaten oder auch Zeitwirtschaftsdaten. Nicht selten werden in diesen Bereichen monatlich siebenstellige Datenmengen erzeugt.

Skeptiker mögen einwenden, dass die Kennzahlen in einem HCM-BW doch sehr einfach gestrickt sind. Müssen sie im Einkauf komplizierte Berechnungen auf Positionsebene durchführen, um z. B. Kontraktabrufe und -auslastungen zu berechnen, wird in der Personalwirtschaft meist nur gezählt (z. B. Anzahl Mitarbeiter) oder addiert (z. B. Personalkosten) oder ein Durchschnitt gebildet. Das stimmt zwar, aber die Schwierigkeit besteht nicht in der Implementierung der Kennzahl, sondern in der fachlichen Einigung auf die Kennzahl. So kann zum Beispiel das Vollzeitäquivalent eines Mitarbeiters in jedem Unternehmensbereich anders definiert sein.

Darüber hinaus macht einem eine wesentliche Grundeigenschaft des HCM-Systems beim Design eines HCM-BWs zu schaffen: die Stammdatenlastigkeit. In SAP ERP HCM werden die meisten Informationen als Stammdaten abgelegt und auch ausgewertet, die Informationen liegen in den sogenannten Informationstypen oder kurz Infotypen. Durch die häufige Anforderung, Infotypen in ihrer ganzen Breite zu extrahieren, werden Datenmodelle schnell unübersichtlich, und die Performance leidet; hier muss man durch entsprechendes Modellieren entgegenwirken. Erschwerend kommt die Abmischung der in den Infotypen enthaltenen Zeitscheiben hinzu.

Aufgrund der vielen Eigenarten eines HCM-BW-Systems lässt sich ein derartiges BW-System nicht einfach so entwerfen. Es ist wichtig, ein strukturiertes Vorgehen anzuwenden, wie zum Beispiel das Enterprise-Data-Warehouse-Konzept bzw. neuerdings die Layered, Scalable Architecture.

#### **Layered, Scalable Architecture**

Die *Layered, Scalable Architecture* (LSA) beschreibt ein einheitliches Vorgehen, das sich am Enterprise-Data-Warehouse-Konzept (EDW-Konzept) orientiert. Die LSA ist ein von SAP eingeführtes Referenzmodell.

Durch ein derartiges Konzept wird die Implementierung strukturiert, die Performance des Gesamtsystems erhöht und die Wartung verringert. Denn gerade die Wartung eines BW-Systems kann sehr schnell ausufern und Kosten verursachen, die man durch ein strukturiertes Vorgehen verringern kann. Nicht selten werden daher Redesign-Projekte nötig, um ein historisch gewachsenes BW-System in ein gradliniges, strukturiertes zu transferieren.

In den folgenden Kapiteln werden wir Sie nun eingehend mit den Anforderungen, den Tücken und einer strukturierten Umsetzung vertraut machen.

#### **Aufbau des Buches**

Das Buch ist wie folgt aufgebaut:

#### - Kapitel 1: Arbeitsweise und Anforderungen der Personalabteilung

Im ersten Kapitel lernen Sie die Arbeitsweise und Anforderungen von Personalabteilungen kennen. Sie erfahren, welche Abteilungen am meisten von analytischen Systemen profitieren und wie Sie damit umgehen. Anschließend klassifizieren wir die Anforderungen der Personalabteilung in qualitative und quantitative Anforderungen und gehen auf den Detailgrad dieser Anforderungen ein.

#### - Kapitel 2: SAP ERP HCM

SAP ERP HCM ist ein Vertreter eines OLTP-Systems, wie Sie zu Beginn des Kapitels erfahren werden. Wir erläutern Ihnen die Grundprinzipien dieses Systems und gehen speziell auf SAP ERP HCM und seine Eigenschaften ein. Anschließend lernen Sie grundlegende Begriffe kennen, die für das weitere Verständnis des Buches unabdingbar sind: Wir stellen Ihnen den Infotyp, seine Zeitbindung, logische Datenbanken und Clustertabellen vor.

#### - Kapitel 3: SAP NetWeaver BW

Kapitel 3 dient der Einführung in SAP NetWeaver BW analog zu Kapitel 2. Zu Beginn gehen wir auf die Gruppe der OLAP-Systeme als analytische Systeme ein und erläutern, wie sich SAP NetWeaver BW in die Kategorie einreiht. Anschließend erklären wir wichtige Begriffe aus dem BW-Umfeld, und Sie lernen die Technologie von SAP NetWeaver BW genauer kennen. Mit diesem Wissen ist es möglich, das folgende Kapitel zu verstehen.

#### - Kapitel 4: Formen der Datenaktualität, Historisierungskonzepte und die LSA-Referenzarchitektur

Kapitel 4 gliedert sich in drei Abschnitte. In Abschnitt 4.1, »Datenaktualität«, erfahren Sie Genaueres über die Prinzipien der Datenaktualität und lernen Begriffe wie die historische Korrektheit und die historische Stabilität kennen. In Abschnitt 4.2, »Historisierung/Tracking History«, erläutern wir unterschiedliche Modellierungsvarianten im BW-Umfeld und welche Auswirkungen dies auf die Zeitdarstellung hat. Stichworte sind hier die aktuelle, echte und historische Wahrheit. Der Kern von Kapitel 4 ist die in Abschnitt 4.3, »Layered, Scalable Architecture«, vorgestellte Layered, Scalable Architecture (LSA) als Weiterentwicklung des Enterprise Data Warehouse (EDW). Neben den Unterschieden zum EDW erläutern wir Ihnen

das Schichtenmodell der LSA, das Domänenkonzept und geben Hilfestellungen bei der Namenskonvention der Objekte und Schichten.

#### - Kapitel 5: Besonderheiten eines SAP NetWeaver BW-Systems für die Personalwirtschaft

Nachdem wir allgemeine Eigenschaften und Konzepte angesprochen haben, die auch auf andere BW-Systeme übertragbar sind, widmen wir uns in Kapitel 5 der Anwendung Personalwirtschaft. Sie erfahren zu Beginn, aus welchen Nutzerkreisen ein HCM-BW typischerweise besteht. Anschließend werden wir technischer und gehen auf das zu erwartende Datenvolumen im HCM-BW-Umfeld ein. In Abschnitt 5.3, »Datenaktualität (Ladesteuerung)«, geht es darum, wie man historische Stabilität und Korrektheit implementieren kann. Neben der Diskussion von Implementierungsmöglichkeiten erfahren Sie in Abschnitt 5.4, »Anzahl und Art der Merkmale/Kennzahlen«, viel über die Stammdatenlastigkeit von SAP ERP HCM und wie man damit umgeht. Ein Kernaspekt ist anschließend der Umgang mit strukturellen Berechtigungen, die häufig in SAP NetWeaver BW überführt werden müssen. Die Möglichkeit, Daten hochzurechnen und zu beplanen, ist Bestandteil von Abschnitt 5.6, »Hochrechnungen und zukünftige Daten«. Anschließend geht es um Datenschutz und den Umgang damit, da dies häufig zu Problemen bei der Implementierung und Produktivsetzung führt bzw. führen kann. Zuletzt gehen wir auf technische Herausforderungen ein, die es bei der Implementierung zu beachten gilt – vor allem das Abmischen von Infotypen, das Auflösen von Wiederholungsstrukturen und die Extraktion indirekt bewerteter Lohnarten.

#### - Kapitel 6: Typische Umsetzung eines HCM-BW-Systems

Nach der theoretischen Betrachtung der Aspekte eines HCM-BW-Systems möchten wir Ihnen in Kapitel 6 eine Umsetzung der Anforderungen vorstellen. Sie lernen die Systemlandschaft kennen, erfahren, welche Infotypen aufgenommen werden sollten und wie man den Business Content in einem HCM-BW anwendet und integriert. Anschließend diskutieren wir detailliert den Aufbau der LSA und ihrer Schichten, die Domänisierung und treffen weitere Festlegungen für die folgenden Abschnitte. Ab Abschnitt 6.5, »Aufbau des Datenmodells«, erfahren Sie dann, wie das Datenmodell implementiert wurde und wie die Transformationen zwischen den Schichten aussehen. Zuletzt erhalten Sie wertvolle Tipps zur Ladesteuerung innerhalb einer LSA und zum Umgang mit dem Information Lifecycle Management.

#### - Kapitel 7: Dos und Don'ts

Sehr häufig wird ein SAP NetWeaver BW-System als Allheilmittel angepriesen, was es aber nicht ist. Es gibt Auswertungen, die nicht mit SAP NetWeaver BW erfolgen sollten, andere wiederum eignen sich hervorragend für das analytische System. Wir stellen hier Regeln auf, die Sie bei der Implementierung unterstützen.

#### - Kapitel 8: Zusammenfassung

Kapitel 8 fasst das Buch noch einmal zusammen und hebt die Kernaspekte für Sie hervor.

#### - Anhang

Im Anhang gehen wir auf die verwendete und weiterführende Literatur ein und erläutern die in diesem Buch verwendeten Abkürzungen. Ebenfalls können Sie wichtige zentrale Begriffe im Glossar nachlesen, falls Ihnen die eine oder andere Definition entfallen sein sollte.

#### **Zielgruppen des Buches**

Das Buch richtet sich an folgende Zielgruppen:

- $\blacktriangleright$  *Entwickler* aus dem Bereich Business Intelligence und/oder Human Capital Management, die mit der Einführung, Konsolidierung oder Wartung eines HCM-BW-Systems konfrontiert werden, erhalten umfangreiches Wissen über die Tücken der Einführung und Tipps und Tricks zum erfolgreichen Betrieb.
- $\blacktriangleright$  *Berater* aus dem Bereich Business Intelligence und/oder Human Capital Management, die Data-Warehouse-Projekte bei Kunden durchführen, erhalten Praxistipps und Empfehlungen zu den Besonderheiten eines HCM-BW-Systems und seiner erfolgreichen Einführung.
- ► *Administratoren*, die ein HCM-BW-System verwalten und warten müssen, erhalten einen Überblick über die durchzuführenden Tätigkeiten und über das Sizing einer HCM-BW-Systemlandschaft.
- $\blacktriangleright$  Interessierte, Studierende und andere Anwender, die ausführliche Informationen zu Konzepten der Layered, Scalable Architecture benötigen, finden in Kapitel 4 umfangreiche Erläuterungen.
- $\blacktriangleright$  *Fachabteilungen,* die vor der Entscheidung für oder vor der Einführung von SAP NetWeaver BW für die Personalwirtschaft stehen, erhalten einen Überblick über die Flexibilität und die Eigenschaften einer LSA-Architektur und die Herausforderungen der Einführung eines HCM-BW-Systems und können so die Einführung besser beurteilen und begleiten.

#### **Danksagung**

Ich möchte mich bei allen Personen bedanken, die mich bewusst oder unbewusst unterstützt und dieses Buch möglich gemacht haben.

Mein besonderer Dank gilt meinem Kollegen Jürgen Haupt, der sich die Zeit genommen hat, mit mir das Datenmodell zu analysieren und die Grundlagen der LSA-Architektur zu überarbeiten!

Weiterhin möchte ich mich bei meinem Kollegen Oliver Kunowsky, dessen Lösung erfolgreich bei Kunden eingesetzt wird, für Hinweise zum Umgang mit strukturellen Berechtigungen im BW-Umfeld bedanken.

Last but not least danke ich meinem Verlag Galileo Press, der es mir wieder ermöglicht hat, meine Ideen in einem SAP PRESS-Buch zu veröffentlichen. Mein Dank gilt vor allem meinem Lektor Frank Paschen für seine Einsatzbereitschaft und seine Begleitung des Projekts.

#### Daniel Knapp

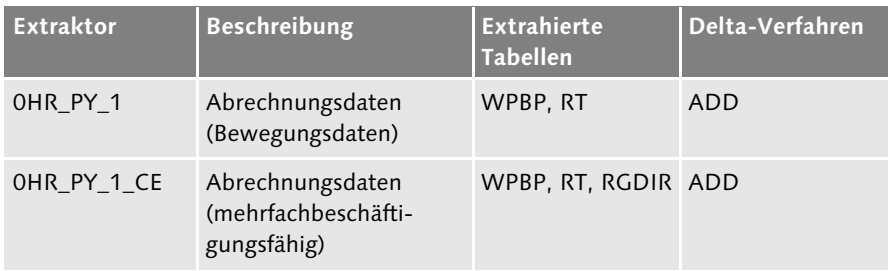

**Tabelle 6.8** Übersicht über die wichtigsten Extraktoren aus der Personalabrechnung

## **6.4 Aufbau der Layered, Scalable Architecture**

Nachdem Sie ein paar grundlegende Informationen über die Systemlandschaft, die zu übernehmenden Infotypen und den von SAP ausgelieferten Business Content erhalten haben, werden wir Ihnen nun die Beispielimplementierung vorstellen. Dabei werden wir mit einer groben Sicht beginnen und sie im Laufe der Abschnitte weiter verfeinern (Top-down-Vorgehen). Das Vorgehen ist wichtig, um sich nicht zu Beginn im Detail zu vertiefen und den Blick für das große Ganze zu verlieren. Denken Sie an den 80:20-Ansatz beim Entwurf eines LSA-Ansatzes: Zuerst werden die Gemeinsamkeiten und ein allgemeingültiges Modell entworfen (80 %), anschließend kann man sich den Details und ihrer Einbettung in das Modell widmen (20 %).

#### **6.4.1 Selektierte Schichten aus dem LSA-Modell**

Bei der Implementierung nach dem LSA-Ansatz beginnen Sie damit, festzulegen, welche Layer Sie aus dem Modell verwenden möchten. Dabei stellt Ihnen die Layered, Scalable Architecture die folgenden sieben Layer zur Verfügung (siehe Abschnitt 4.3, »Layered Scalable Architecture«):

- ▶ Data Acquisition Layer
- Harmonization Layer
- **Corporate Memory**
- Data Propagation Layer
- Business Transformation Layer
- Reporting Layer
- ► Operational Data Store

Aus diesen Schichten gilt es einige (oder alle) auszuwählen und eine geeignete Implementierung für sie zu finden. Entscheidend ist dabei, ob der Mehrwert einer Schicht für Sie erkennbar ist und Sie die Schicht implementieren wollen oder ob Sie auf den Service einer Schicht verzichten können.

In diesem Beispiel haben wir sechs der sieben Schichten ausgewählt, wobei wir bewusst die Implementierung der Schichten ausklammern und später diskutieren. Die Auswahl der Schichten mag auf den ersten Blick willkürlich, aber auch »oversized« wirken, daher möchten wir genauer auf die Beweggründe eingehen. Im Vorgriff können wir Ihnen auch mitteilen, dass nicht alle der oben genannten Schichten eine Persistenz haben, d. h. rein virtuell gehalten werden können.

#### $\blacktriangleright$  Data Acquisition Layer

Der Data Acquisition Layer dient zur schnellen Entgegennahme von Daten aus dem Quellsystem. Diese Schicht ist nach unserer Auffassung unabdingbar, da Sie das Quellsystem nicht mit komplexen Operationen belasten sollten. Sie gewährleisten durch die Adaption des Data Acquisition Layers, dass die Belastung des Quellsystems minimal ist. Allerdings ist keine echte Persistenz der Schicht in Form von (schreiboptimierten) DSOs erforderlich, hier kann die PSA dazu dienen, die Daten entgegenzunehmen.

#### $\blacktriangleright$  Harmonization Layer

Der Harmonization Layer ist die erste persistente Schicht im Datenmodell. Diese Schicht ist notwendig, um verschiedene Quellsysteme miteinander zu vereinen und zu harmonisieren. Darüber hinaus nutzen wir sie, um das Datenvolumen für die Folgeschichten zu verringern, indem wir die Delta-Harmonisierung von Standard-DSOs ausnutzen.

#### - Corporate Memory

Das Corporate Memory ist eine häufig diskutierte Schicht. Sie liegt neben dem Hauptstrang der LSA und muss nicht zeitnah befüllt werden. Sie wird so häufig diskutiert, da ihre Aufgabe »nur« in der Datenspeicherung von angelieferten Daten besteht, die dem Recovery-Fall dienen. Wir haben sie implementiert, da wir es häufig erlebt haben, dass eine Neuorientierung in der Konzernleitung oder im Fachbereich stattfand, die mit der jetzigen Form der Harmonisierung nicht lösbar war. Daher ist es immens wichtig, die Rohform vor der Harmonisierung abzuspeichern. Das Argument des Speicherplatzes ist heutzutage ebenfalls kein echtes mehr, Speicherplatz wird immer günstiger, und es gibt Archivierungsmöglichkeiten wie z. B. Near Line Storage, die eine sehr hohe Kompression (bis zu 95 %) anbieten.

#### - Data Propagation Layer

Der Data Propagation Layer ist die zentrale Schicht im Data Warehouse. Die Schicht stellt applikationsunabhängig Daten für darüberliegende Schichten zur Verfügung und reichert Bewegungsdaten um Stammdaten an – eine sehr häufig benötigte Funktionalität bei HCM-BW-Systemen. Sie dient dazu, die Daten auch zukünftigen Applikationen anzubieten und muss daher so strukturiert sein, dass sich alle Applikationen ohne vertieftes Grundwissen aus dem Datentopf bedienen können.

#### - Business Transformation Layer

Der Business Transformation Layer dient der Transformierung und Aufbereitung von Daten aus dem Propagator für das Reporting. Wir benötigen diese Schicht lediglich für Stammdaten, um eine Teilmenge der Daten aus dem Propagator zu selektieren.

#### $\blacktriangleright$  Reporting Layer

Auf diese Schicht kann man nicht verzichten, der Reporting Layer stellt das Grundgerüst des Reportings dar und speichert Daten in performanter Form in InfoCubes ab. Ein Reporting wird über MultiProvider erreicht, die auf den InfoCubes basieren.

Damit sieht das Datenmodell der Beispielimplementierung in einer groben Sicht aus, wie in Abbildung 6.5 dargestellt.

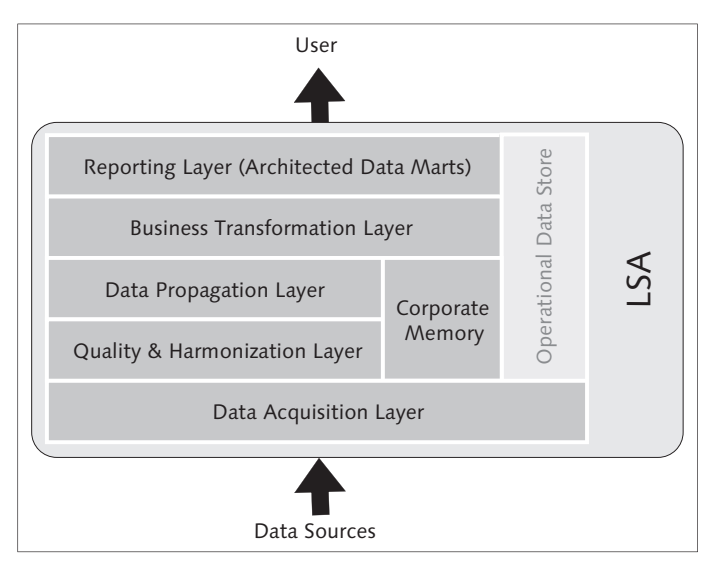

**Abbildung 6.5** Ausgewählte LSA-Schichten für die Beispielimplementierung

Im folgenden Abschnitt gehen wir auf die Implementierung der ausgewählten Schichten ein.

#### **6.4.2 Implementierung der ausgewählten Schichten**

Sie haben nun das Grundgerüst der LSA in Form der ausgewählten Schichten kennengelernt, nun ist es an der Zeit, die Implementierung zu diskutieren. Hierzu müssen Sie verstehen, in welcher Schicht welche Aufgaben durchgeführt werden, um abwägen zu können, ob eine Persistenz erforderlich ist oder nicht.

Betrachten wir die Schichten analog zu Abschnitt 4.3.1, »Layered, Scalable Architecture«, und diskutieren ihre Implementierung.

#### $\blacktriangleright$  Data Acquisition Layer

Um Daten schnell entgegennehmen zu können, gibt es prinzipiell zwei Möglichkeiten. Entweder Sie nutzen die PSA der DataSources, oder Sie schreiben die Daten z. B. in schreiboptimierte DSOs fort. Letzteren Weg gehen Sie meist dann, wenn Sie die Daten auch archivieren oder auf ihnen berichten wollen. Eine Realisierung auf Basis der PSA ist in der Regel ausreichend, da die Speicherung der Daten im Corporate Memory stattfindet. Allerdings sollten Sie nicht vergessen, die Daten mit einem Stempel zu versehen, der etwas über die Herkunft der Daten aussagt (siehe Abschnitt 6.4.6, »Weitere Festlegungen«).

#### $\blacktriangleright$  Harmonization Layer

Auf dem Weg in den Harmonization Layer führt man Bereinigungen und Angleichungen des Datenbestands durch. Ferner haben wir ein Domänenkonzept implementiert, weshalb wir es für erforderlich halten, die Daten nach dem komplexen Harmonisierungsprozess festzuhalten. Darüber hinaus möchten der darüberliegenden Schicht (Data Propagation Layer) nicht noch eine Delta-Harmonisierung aufbürden, da so zu viele Operationen auf einmal durchgeführt würden und die Wartbarkeit des Systems gefährdet wäre. Sie sollten darauf achten, dass ein Administrator immer erkennt, was in welchem Schritt gemacht wird. Deshalb speichern wir die Daten nach der Harmonisierung und der Aufteilung in Domänen im Harmonization Layer in Standard-DSOs, bevor wir die daraus erzeugbaren Delta-Sätze an den Data Propagation Layer weiterleiten. Weiterhin ist die auf diese Schicht aufsetzende Transformation auf persistente Objekte angewiesen, wie die folgende Schicht erläutert.

#### - Data Propagation Layer

Auf dem Weg in den Propagator findet die Anreicherung der Bewegungsund Stammdaten statt. Diese Schicht muss ohne Diskussion persistent sein, da sich andere Applikationen aus der Schicht bedienen können müssen. Darüber hinaus findet die Abmischung der Zeitscheiben aller Infoty-

pen auf dem Weg in den Propagator statt, üblicherweise in Form von Expertenroutinen, die eine persistente untergeordnete Schicht (Harmonization Layer) erforderlich machen, wie Sie in Abschnitt 6.5.3 sehen.

#### - Business Transformation Layer

Im Reporting sind nicht alle Felder aller Infotypen erforderlich. Darüber hinaus gibt es Applikationen, die Daten auf andere Weise bereitgestellt haben möchten als andere. In diesem Fall geht es nur darum, schmalere Datenstrukturen für die InfoObjects des Reporting Layers zu erstellen, daher findet die Schicht nur bei Stammdaten Anwendung. Diese Schicht ist in vielen Unternehmen nicht existent oder kann durch InfoSources abgedeckt werden.

#### $\blacktriangleright$  Reporting Layer

Den Reporting Layer haben wir durch InfoCubes realisiert, die für die Performance optimiert wurden. Darüber finden sich MultiProvider, auf denen Queries angelegt werden können.

Betrachten wir das Datenmodell mit diesem Wissen über die Implementierung, können wir die Schichten anordnen, wie in Abbildung 6.6 dargestellt.

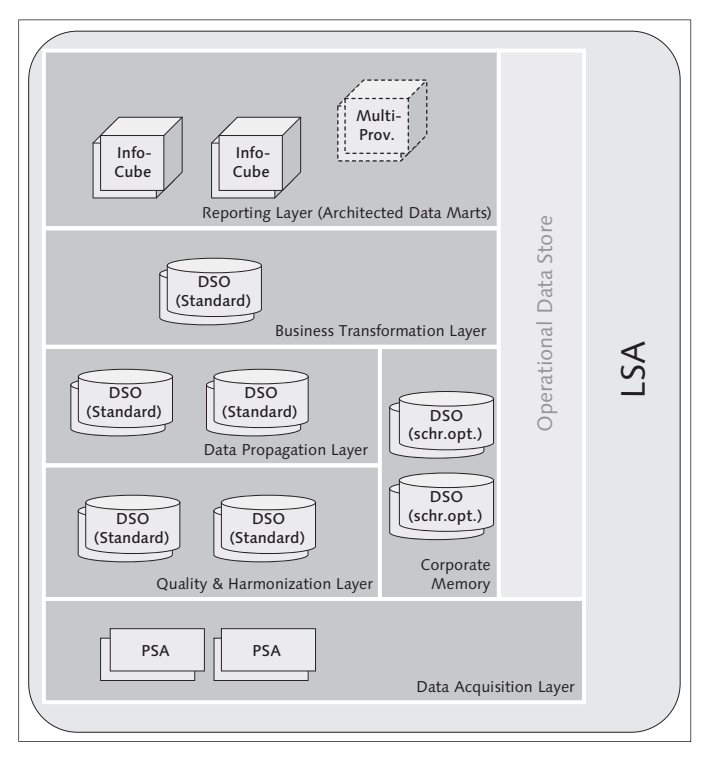

**Abbildung 6.6** Implementierte Objekttypen pro LSA-Schicht

## **Index**

0INFOPROV 70 0RECORDMODE 197 80:20-Ansatz 85

#### **A**

Abmischen von Zeitscheiben 201 Abrechnungsdaten 164 Ad-hoc Query 31, 49, 253, 255 Ad-hoc-Berichte 24 Administration 60 aktuelle Wahrheit 28, 52, 78 Analytic Engine 60 analytische Systeme 55 Anforderung qualitativ 255 quantitativ 255 Anreicherung 184 um Stammdaten 214 Anzeigekomponente 240 Application Server 61, 148 ABAP 150, 257 Java 148, 257 applikationsgetrieben 94 Archivierung 247 Attribut zeitabhängig 78, 256 zeitunabhängig 76, 256 Auswertungsweg 128 Automation 28

#### **B**

BBS 96 BDSG 137, 253, 257 Berechtigung strukturelle 125 Berechtigungskonzept 125 Berechtigungsprofil 127, 129 Berechtigungsvariable 131 Bericht-Bericht-Schnittstelle  $\rightarrow$  BBS besonders schützenswert 139, 253 Betriebsrat 23, 253 Betriebsvereinbarung 157 Bewegungsdaten 81, 214, 239 BI Content 59, 154, 159, 257 Bundesdatenschutzgesetz  $\rightarrow$  BDSG Business  $Content \rightarrow BI$  Content Business Intelligence Java 150 Business Transformation Layer 93, 135, 168, 170, 217 Business Warehouse 57 BW Accelerator 57, 59, 91  $\texttt{BWA}\rightarrow\texttt{BW}\text{ Accelerator}$ 

#### **C**

Clustertabelle 50 Corporate Memory 87, 114, 167, 226, 248, 252 Customer-Exit 132 Customizing-Tabelle 180, 246, 257

#### **D**

Data Acquisition Layer 86, 114, 167, 169, 182 Data Propagation Layer 91, 114, 168, 169, 198 Data Warehouse 60 Data Warehousing Workbench 58 DataSource 177, 265 DataStore Object (DSO) 93, 97, 265 Datenaktualisierung 72 Datenaktualität 63, 118, 253, 257 Prinzipien 64 Datenbank-View 229, 257 Datenextraktion 228 Datenkorrektheit 69 Datenschutz 137, 253 Datentransferprozess 265 Datenverfügbarkeit 69 Datenvolumen 9, 93, 108, 257 Datenziel 265

Datumsangaben 190, 223 DB Connect 74 DB-Statistik 244 Delta-Harmonisierung 196 Delta-Queue 59 Delta-Verfahren 72 Detaildaten 22 Digestible Data 91 Dimensionsstruktur 222 Direktzugriff 253 disjunkte Mengen 98 DO...VARYING 236 Domäne 102 Domänenkonzept 97, 256 Domänisierung 99, 171 DSO → DataStore Object

#### **E**

echte Wahrheit 80 EDW 10, 83, 97 Effizienz 237 EMEA 171 Employee Self-Service und Manager Self-Service 30, 61 Enterprise Data Warehouse  $\rightarrow$  EDW Enterprise Portal 150 Enterprise Portal Core 150 Entstehungsprinzip 64  $\text{ESS} \rightarrow \text{Employee Self-Service}$  und Manager Self-Service ETL 57, 158 Prozess 265 Event 247 Expertenroutine 202 Extraktor 0EMPLOYEE\_ATTR 160, 185 0HR\_PA\_0 110, 121, 159, 194 0HR\_PA\_1 110, 122, 158, 159 0HR\_PA\_OS\_1 113, 121, 158, 162 0HR\_PT\_1 112, 122, 158, 163 0HR\_PT\_2 112, 122, 158, 163 0HR\_PT\_3 112, 121, 163 0HR\_PY\_1 111, 121, 158, 164, 184 0HR\_PY\_1\_CE 165 0PERSON\_ATTR 160 Extraktorchecker 59

## **F**

Fachabteilung 106 Feldsymbol 265 Filterbedingung 220 Flatfile 74 Funktionsbaustein 177 RP\_FILL\_WAGE\_TYPE\_TABLE\_EXT 144, 232 ZGP\_EXTRACT\_PA0008 236 Für-Periode 164

## **G**

generische Extraktoren 73 Geschäftsleitung 24 Grenzen 253 Gültigkeitszeitraum 37

## **H**

Harmonisierung 88 Harmonization Layer 167, 169, 193 Hauptstrang 238 historische Korrektheit 64, 118, 256 historische Stabilität 66, 118, 256 historische Wahrheit 56, 81 Historisierung 75 Hochrechnung 134, 257 Hochrollen von Aggregaten 244 HRPnnnn Schlüsselfelder 44 Hybridansatz 69, 118, 256

### **I**

IDES 171, 222  $ILM \rightarrow Information$  Lifecycle Management Include 41 indirekt bewertete Lohnarten 144, 177, 231, 257 InfoArea 178 InfoCube 265 Merkmal 80

InfoObject 265 InfoPackage 265 InfoProvider 265 Information Broadcasting 61, 256 Information Lifecycle Management 247, 258 Informationsgewinnung 56 InfoSet 31, 48, 96 InfoSource inbound 100, 173, 184 outbound 100, 173, 184 InfoSources 100 Infotyp 10, 140, 153, 257 kundeneigen 48 Struktur 42 Zeitscheiben 140 In-Periode 164 Installation Master Guide 149 Integrierte Planung 137 IT-Szenario 149 Business Planning and Analytical Services 149 Enterprise Data Warehousing 149 Enterprise Reporting, Query, and Analysis 149

#### **K**

Kontingent 112 Kontingentbewegungen 115, 163 Korrektheit 75 Kundenarchitektur 83 kundeneigener Report 35

#### **L**

Ladesteuerung 118, 237, 257 Ladevariante 245 Ladezeitpunkt 245 Layer 101 Layered, Scalable Architecture  $\rightarrow$  LSA logische Datenbank 33, 255 PAP 51 PNP 51 PNPCE 51 Lohnart indirekt bewertet 144

Lookup 214 LSA 10, 83, 157, 166, 238, 252, 256 -Datenstempel 176

#### **M**

Management 106 mehrfachbeschäftigungsfähig 165 Meta Data Repository 60 Migration 58 Mitarbeiterzufriedenheit 21 Monitoring 60, 176  $\operatorname{MSS} \to \operatorname{Employee}$  Self-Service und Manager Self-Service MultiProvider 70, 95, 136, 218, 224

#### **N**

Namenskonvention 40, 100, 101, 174, 206, 256 Near Line Storage 59, 88, 117, 219, 248, 257 Near Real-Time 97 Nebenstrang 238  $NLS \rightarrow Near$  Line Storage Nummernkreis 36 Nutzertyp 256

### **O**

OLAP 23, 252, 256 OLTP 23, 34, 52, 56, 252, 255 Open Hub Service 61 Operational Data Store 97, 253 Organisationshierarchie 113, 126 Organisationsmanagement 30, 40, 51, 113, 161, 188

#### **P**

PAnnnn Schlüsselfelder 40 Partitionierung 102 PBnnnn Schlüsselfelder 43

Performance 82, 94, 136, 218 Persistent Staging Area  $\rightarrow$  PSA Personalabrechnung 30, 40, 51, 111, 164, 223 Personalabteilung 15, 106 Personaladministration 30, 40, 109, 159 Personalbeschaffung 40 Personalcontrolling 16, 107, 119, 255 Personalentwicklung 15, 255 Personalkostenplanung 30 Personalrat 23, 253 Personal-Soll-Zeiten 163 Personalzeitwirtschaft 30, 40, 51, 162 personenbezogene Daten 137, 257 Planstellenbesetzungen 162 Planung 135 Planungsstatus 44 Planvariante 44 POS-Systeme 97 Propagation Layer  $\rightarrow$  Data Propagation Layer Propagator → Data Propagation Layer PROVIDE 142, 202, 206, 214 Prozesskette 58, 60, 237 PSA 87, 114, 266 Pseudo-Delta 71, 123

## **Q**

Quality und Harmonization Layer 90 Query 266 Query Designer 33, 107, 266 Quick Sizer 114

## **R**

Real-Time Data Acquisition 253 Recovery 117 Redesign 10, 251 Referenzarchitektur 83, 256 Referenzpersonalnummer 161 Regel Absprache mit dem Betriebsrat 252 OLAP vs. OLTP 252 Standardisierung 251 Regelgruppe 190

Reporting Layer 94, 114, 135, 168, 170, 219 RFC-Verbindung 152 RHBAUS00 129, 131 ROLAP 57, 256

### **S**

SAP Business Explorer Suite 57, 266 SAP Business Objects 57 SAP ERP HCM 27, 252, 255 SAP NetWeaver 56 SAP NetWeaver  $BI \rightarrow SAP$  NetWeaver BW SAP NetWeaver BW 55, 57, 59, 137, 256 SAP NetWeaver Portal 61, 107, 148, 256, 257 SAP Query 33, 48, 255 SAP Quick Sizer 114 Schachbrettaufteilung 99 Schichtenmodell 85 Schulung BW330 103 BW350 73 BW360 96 PDEBW1 103 PDEEDW 103 Service 83 Service-API 16, 59 SID 57 Sizing 110 Speicherplatzbedarf 114 Sperrkennzeichen 41 Stabilität 56, 75 Stammdaten 201, 239 Standard-Extraktion 154 Standard-Extraktor 121, 257 Standardisierung 237, 251 Standard-Nutzer 106 Standard-Report 33 Startroutine 198 Stellenwirtschaft 31 strukturelle Berechtigung 125, 257 Subtyp 41 Surrogat-ID 57 SV-Attribute 190, 223 Systemlandschaft 148 Drei-System-Landschaft 151

#### **T**

Tabelle HRP1001 133 PA0002 229 PA0008 144 PA0105 133 RODELTAM 73 T77UA 129 Tabellencluster 255 Tariftabellen 177 Tracking History 75 Transaktion CMOD 132 PA20 45 PA30 45 PDW1 162 PDW2 162 PFCG 129 PM01 48 PP01 46 PP02 46 PPOME 46 PPOSE 46 RSA1 58, 256 RSA3 59 RSA7 59 RSD1 59 RSDS 58 RSECADMIN 130 RSMON 58 RSPC 58 S\_PH0\_48000513 48 SBIW 59, 73, 164, 229, 256 SE11 59, 228 SE80 59, 142, 228 SM62 245 SQ01 48 SQ02 48 transaktional 28 Transformation 266 Travelmanagement 30 TREX 150

#### **U**

Universal Data Integration 74 Usage Type 149

#### **V**

Veranstaltungsmanagement 30 verspätete historische Stabilität 120 View 228 Virtual Layer 95 Virtual Provider 253 vollständige historische Stabilität 119 Vollzeitäquivalent 10, 89, 124

#### **W**

Wahrheit aktuelle 28, 78, 255 echte 80 historisch 56 historische 81, 256 Wartung 10 Wartungskosten 258 Web Application 266 Web Service 74 Wiederholungsstruktur 142, 190, 236 Wissensgenerierung 252, 256

#### **Z**

zeitabhängig 78 Zeitart 163 Zeitbindung 37, 45, 140 Zeitmanagement 237 Zeitscheiben 140 Zeitwirtschaft 40 negativ 112 positiv 112 Zeitwirtschaft  $\rightarrow$  Personalzeitwirtschaft Zuflussprinzip 66